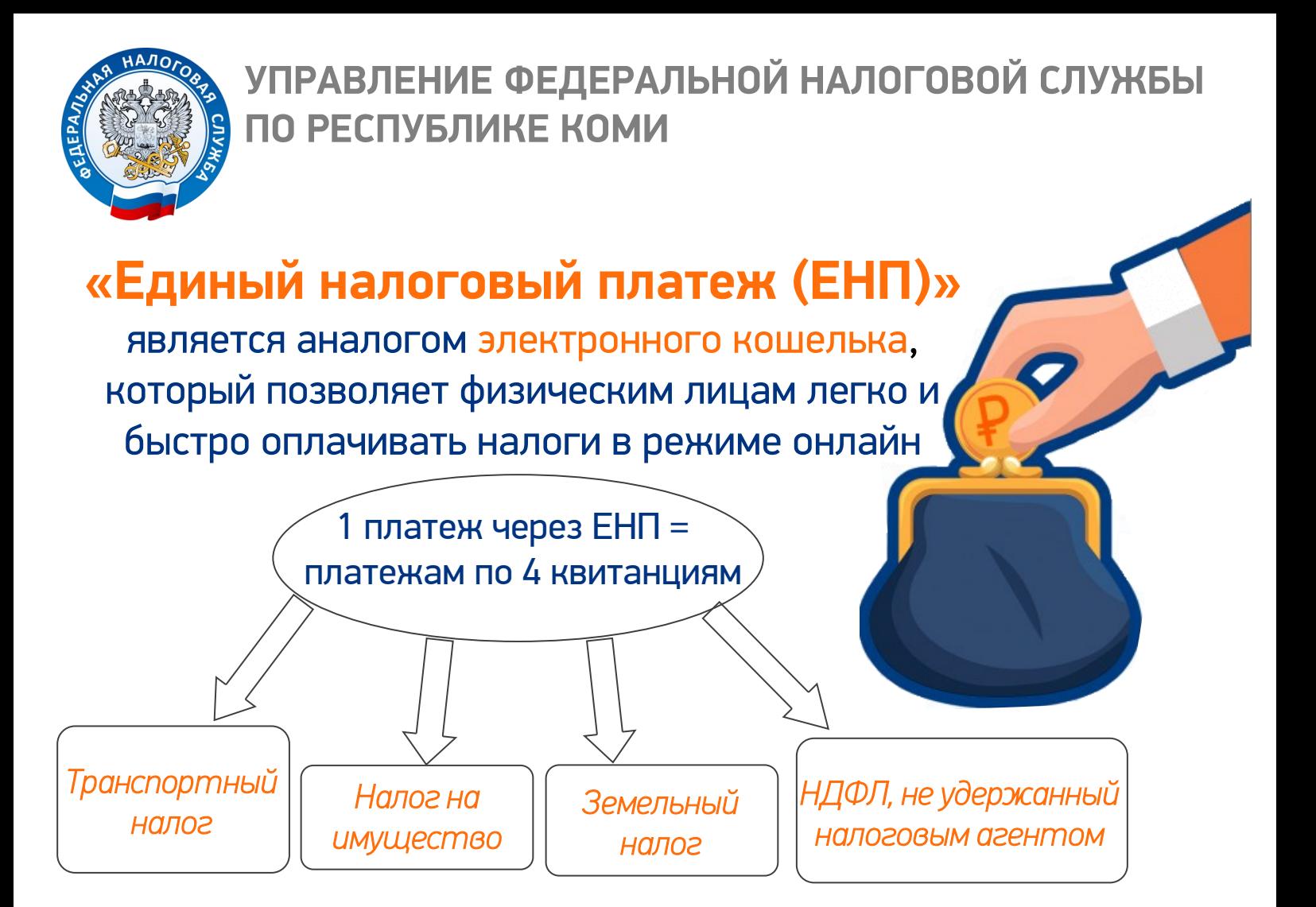

## **Как внести средства на уплату налогов через ЕНП?**

1. В своем «Личном кабинете налогоплательщика для физического лица», кликнув значок и оплатив любым предложенным способом

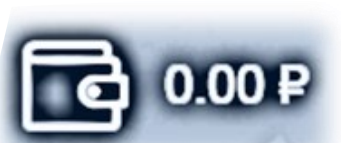

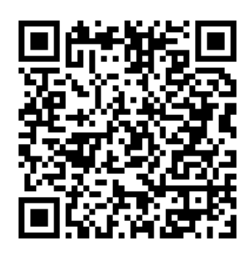

2. Через сервис «Уплата налогов и пошлин» на сайте ФНС России, заполнив необходимые данные. Перейти на сервис можно, считав QR-код

*ЕНП — это дополнительный способ уплаты налогов. Использование его функций значительно сокращает время и ошибки при заполнении нескольких видов платежных поручений. Гражданин вправе оплачивать налоги любым удобным способом* 

*Официальный сайт www.nalog.ru Единый контакт центр 8-800-222-22-22*